## **SONY**

**Channel Server** チャンネルサーバー CSV-E77

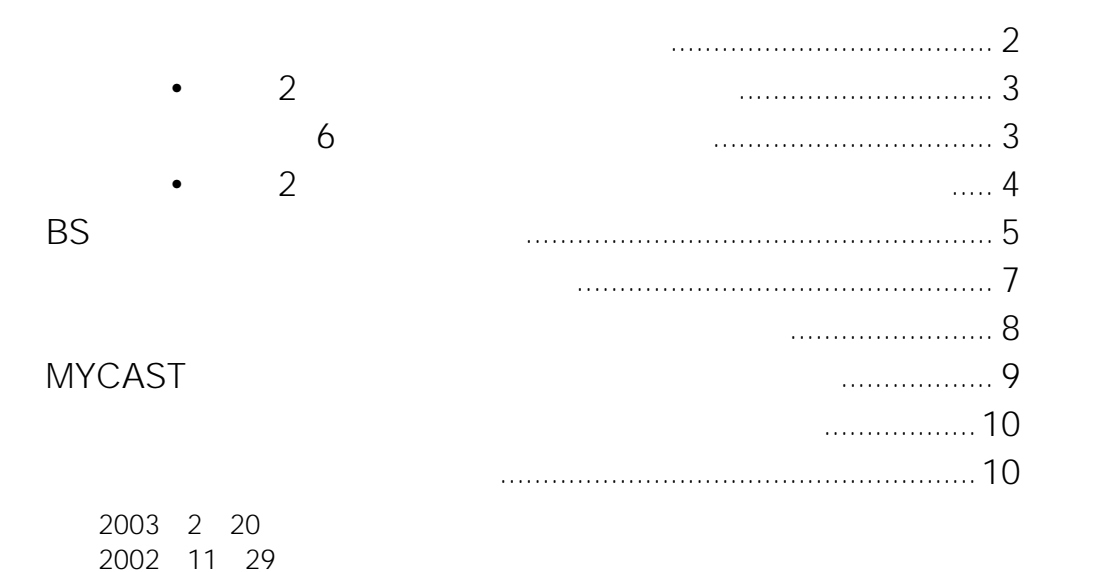

©2003 Sony Corporation

<span id="page-1-0"></span>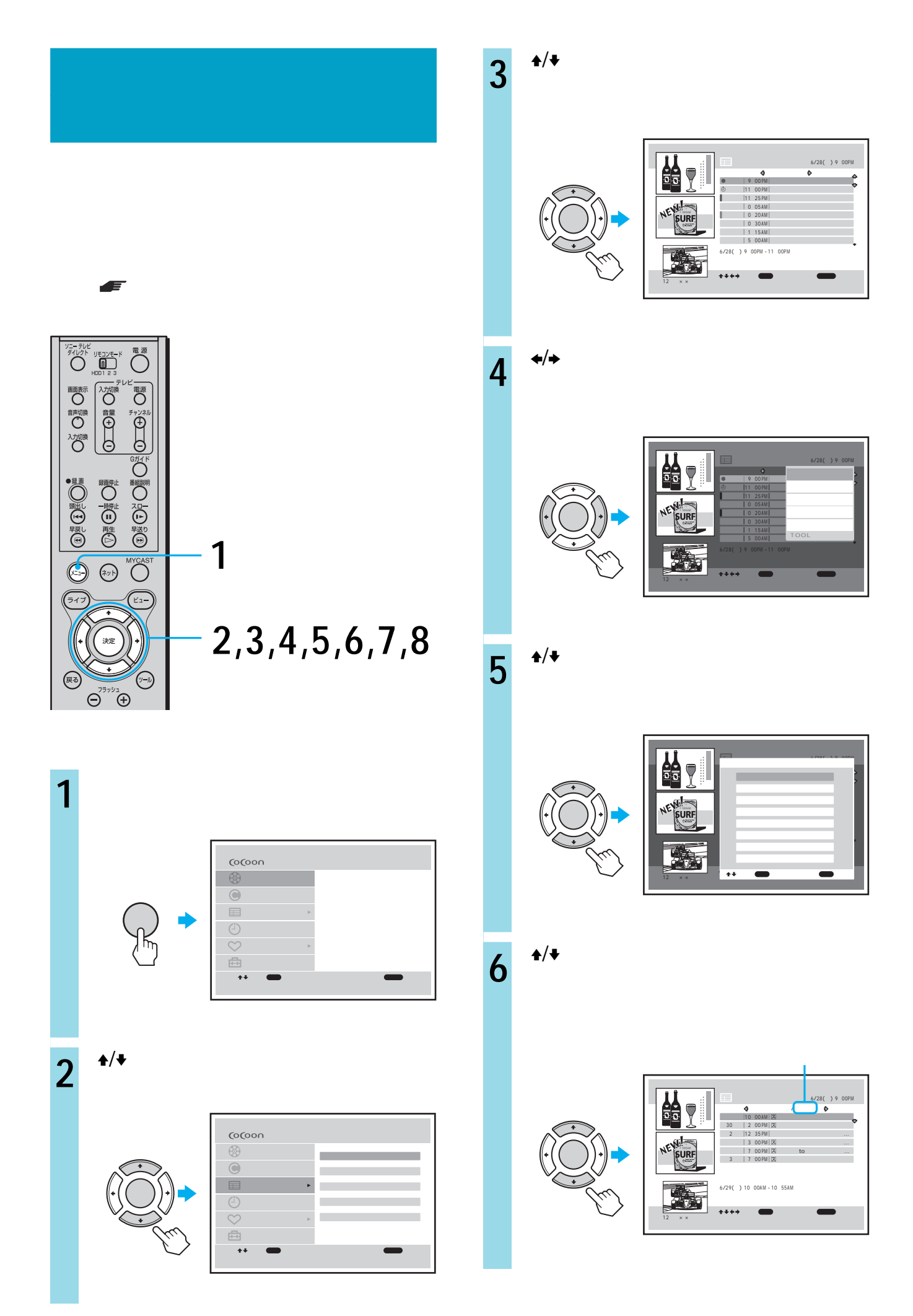

 $\bullet$ 

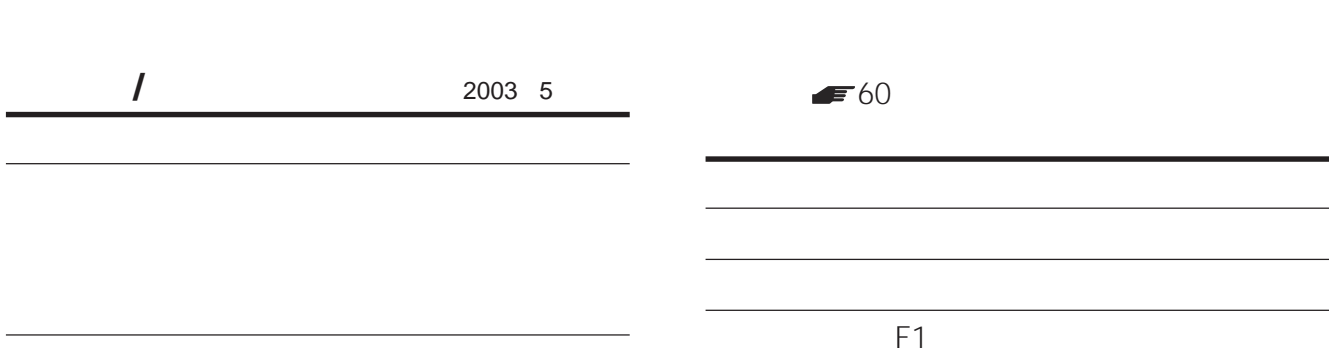

<span id="page-2-0"></span>• **•**  •  $\mathbf{z} = \mathbf{z} + \mathbf{z}$ 

• G $\overline{G}$ 

• サブジャンルごとに番組を表示した後、もう一度その

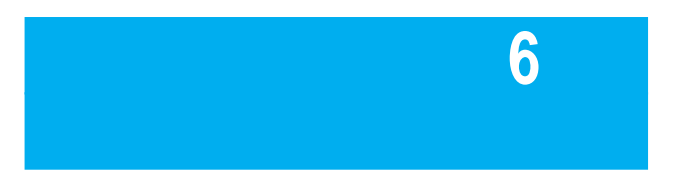

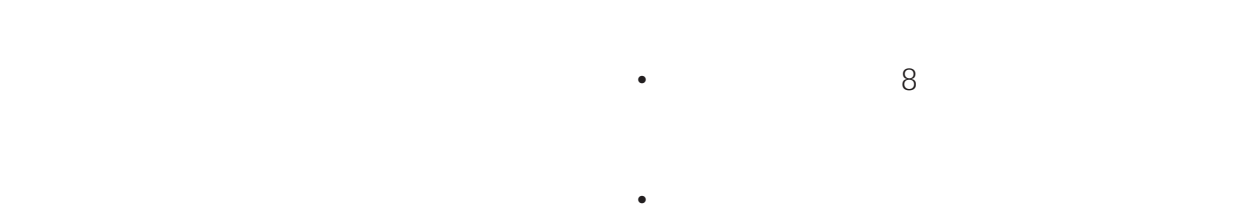

 $6$ 

<span id="page-3-0"></span>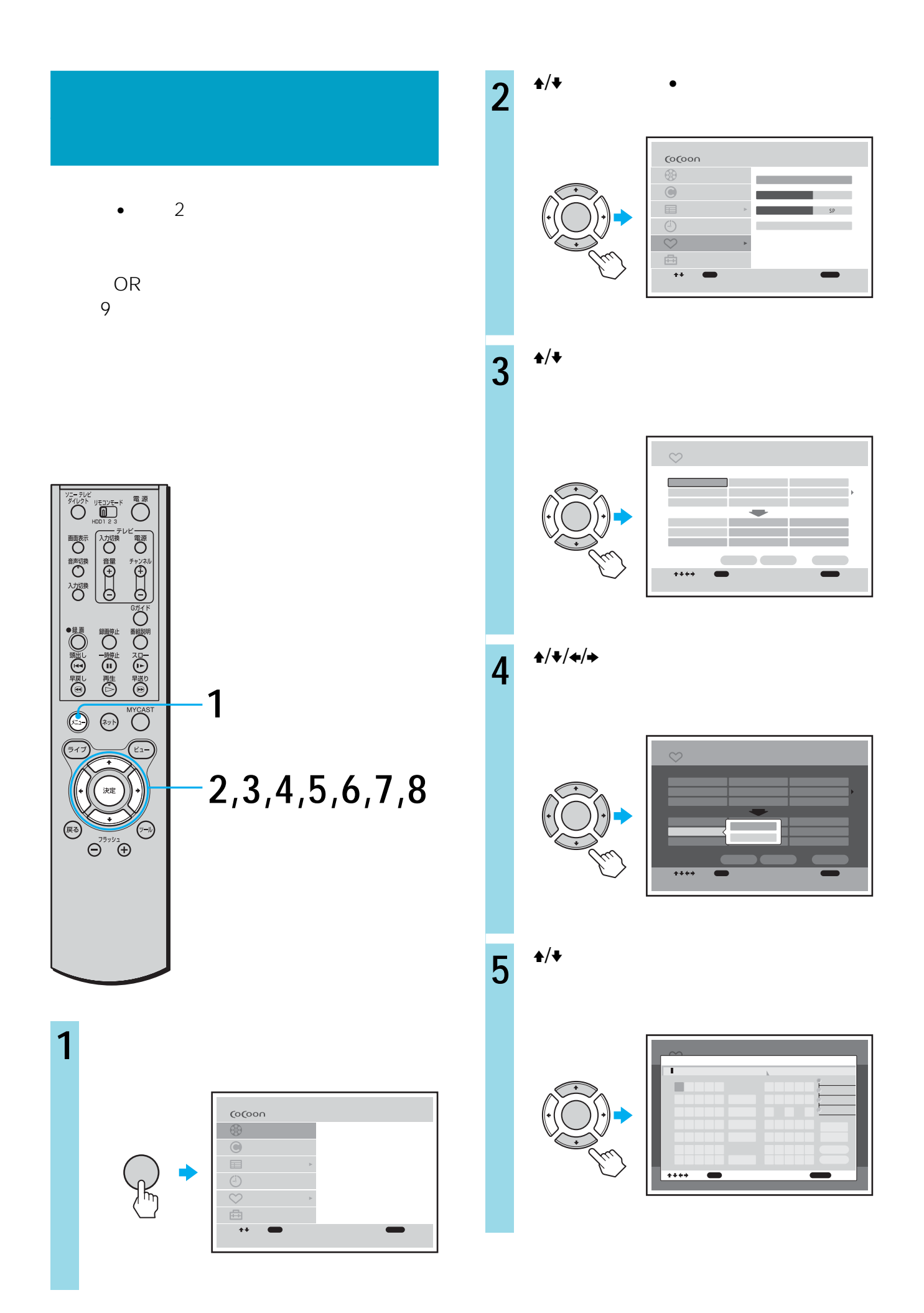

<span id="page-4-0"></span>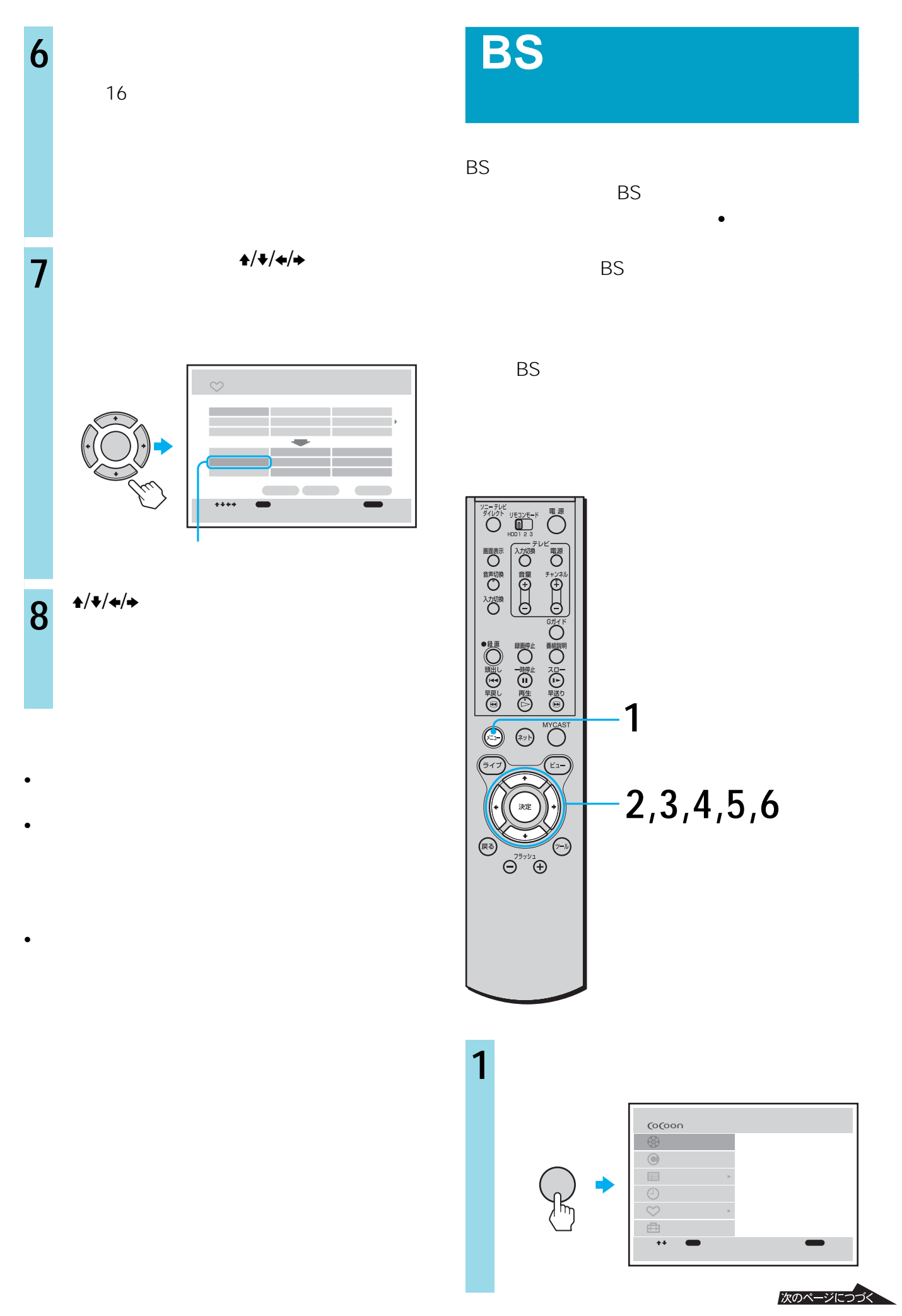

## **BSアナログ放送の番組表を使う**

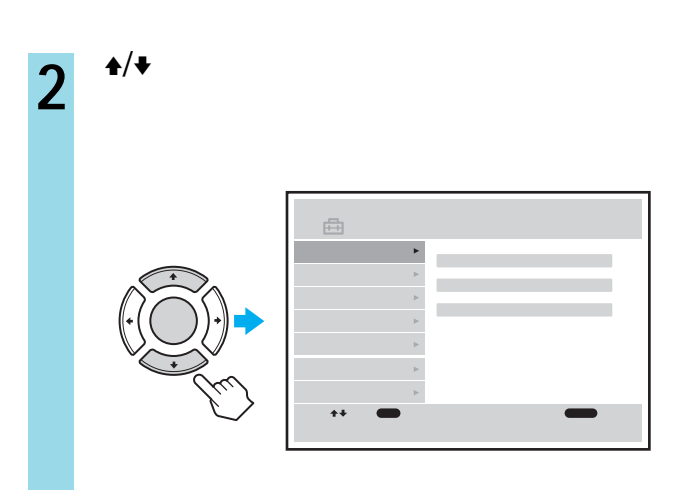

 $3^{+/-}$ 

**4** <sup>→/◆</sup>

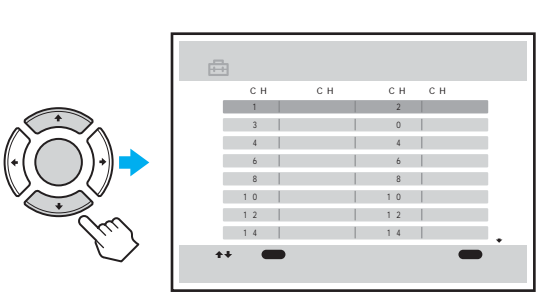

**5** • BS  $1 \leftrightarrow$  $2 \leftrightarrow$  CH  $\leftrightarrow$  BS  $1$   $2$  $3 \leftrightarrow$  CH  $\leftrightarrow$ NHK 1 0074 NHK 2 0076 WOWOW 0073 Hiビジョン: 0075

 $4\leftrightarrow$  CH  $\leftrightarrow$  2 5決定ボタンを押す。 で選び 決定 で選択してください C H C H C H C H 1 - 74 しょうしょう インター・シー 1 6 <del>----</del> 10 260 しない 4 518 しない 264 しない 8 522 10 10 10 10 12 524 しない 1 2 14 | 270 | 270 | 270 | 270 | 270 | 270 | 270 | 270 | 270 | 270 | 270 | 270 | 270 | 270 | 270 | 270 | 270 | 270 1 2  $10$  $8<sup>1</sup>$ 6  $4$ 1 4  $\bullet$  $\blacksquare$   $\blacktriangle$ / $\blacktriangleright$  $2 \leftrightarrow$  CH  $\leftrightarrow$  BS  $3 \leftrightarrow$  CH  $\leftrightarrow$ NHK 1 0074 NHK 2 0076 WOWOW 0073 Hiビジョン: 0075  $4 \leftrightarrow$  CH  $\leftrightarrow$  BS NHK 1

5決定ボタンを押す。

**6** 決定ボタンを押す。

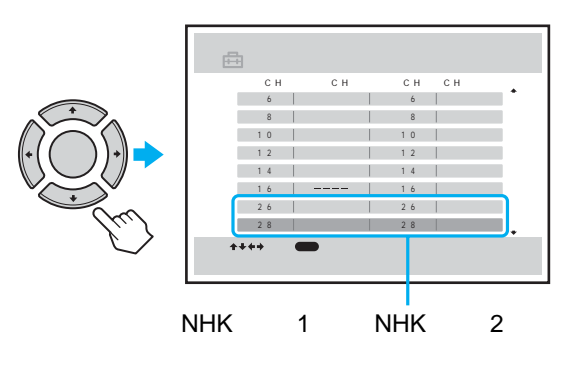

- <span id="page-6-0"></span>•  $BS$
- $\mathsf{BS}$
- $\bullet$   $\bullet$  $\overline{\text{BS}}$
- $BS$  $\begin{array}{ccc}\n\text{BS} & & \\
1 & & 2\n\end{array}$
- CH 1<br>CH  $CH$
- $\bullet$
- $\bullet$   $\bullet$  $\bullet$  2
- $BS$  $\overline{\text{BS}}$  $\overline{\text{BS}}$
- CATV
- $\bullet$  $\mathsf{BS}$
- $\text{BS}$ 予約のBSアナログ放送の番組表からは録画予約できま
- MYCAST  $\bigcirc \overline{\bigcirc \atop \mathsf{1} \mathsf{1} \mathsf{2} \mathsf{3}}^{\mathsf{1} \mathsf{3} \mathsf{4} \mathsf{5} \mathsf{5}}_{\mathsf{1} \mathsf{1} \mathsf{2} \mathsf{3} \mathsf{5} \mathsf{1} \mathsf{6} \mathsf{6}}$  $\overline{\tilde{\bigcirc}}$ () 10 龍(中) 00  $\overline{\overline{\overline{6}}}$ **CONSTRUCTION** |st 0 #0 #0 #0 #0 ONG CONG ■○制の魅 **EXECUTE AN INCAST** -<br>345  $\theta$  $\overline{1}$ 
	- **MYCAST**  $\sqrt{2}$ Gill **Nav 3/1 序** ٠ **李IN N**  $H$ 2/28 2/28 2/28 情熱のプロジェクト アジアの風 ニュースクリップ  $\Theta$ Œ  $\overline{\mathsf{H}}$  .  $||2/28$ 「区学  $|2/28|$ 2/28 |<br>2/28 ||지<br>2/28 ||지 世界のサスペンス特集 ヨーロピアンズ  $R$  $17/43$ で選び 決定 で機能選択 でページ送り フラッシュ ビュー で終了
	- クリポトルー シャー・シャー・シャー マンディング  $9$  1  $9$

<span id="page-7-0"></span>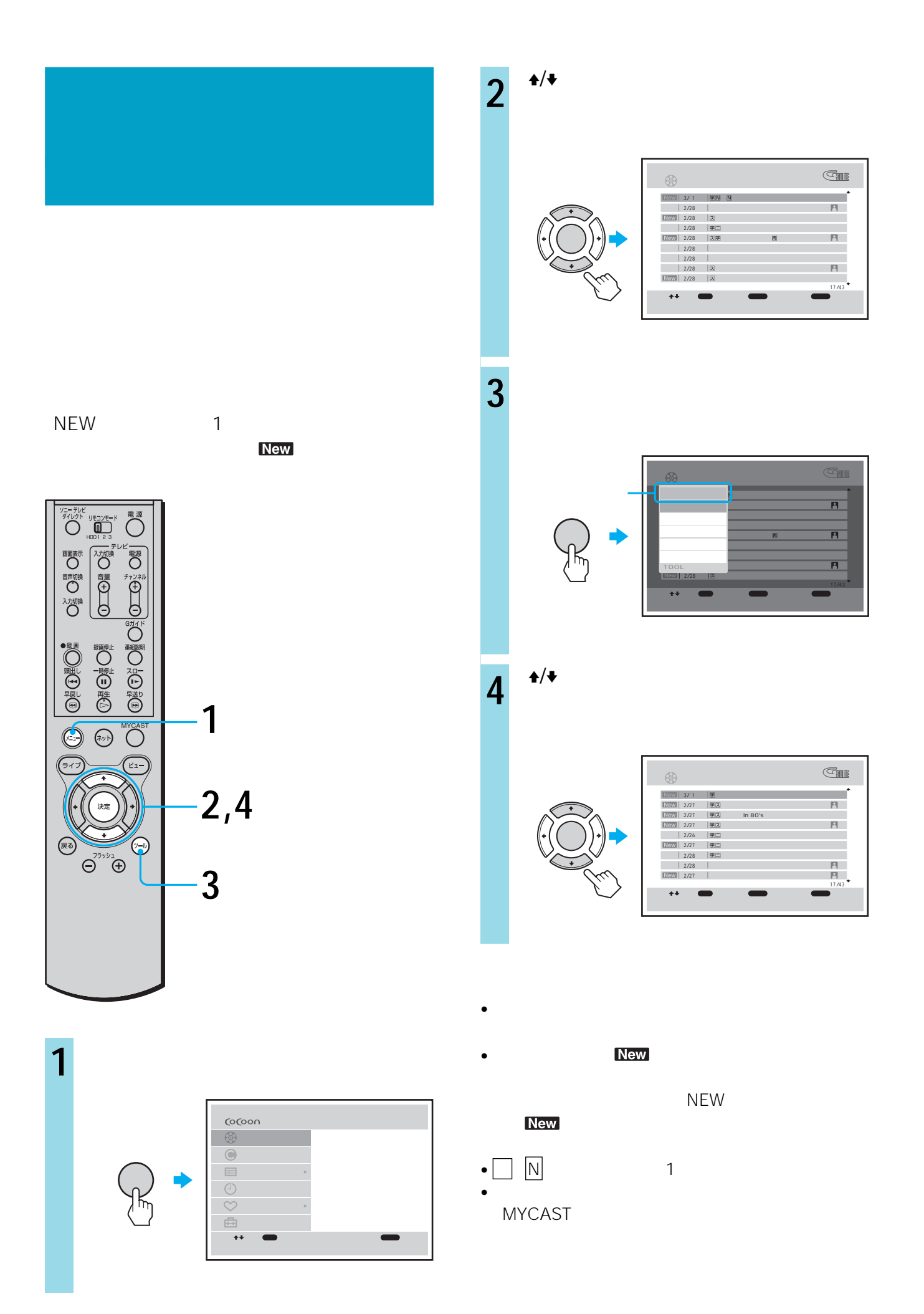

<span id="page-8-0"></span>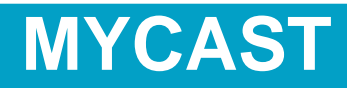

MYCAST

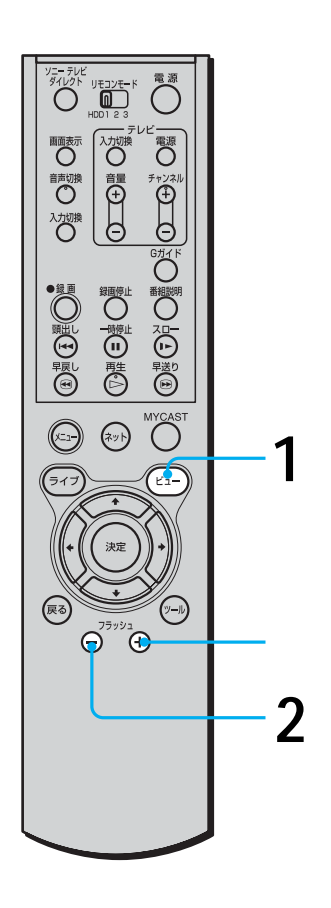

**1**  $\sim$  7  $\sim$  7  $\sim$ 

150  $\blacksquare$ 

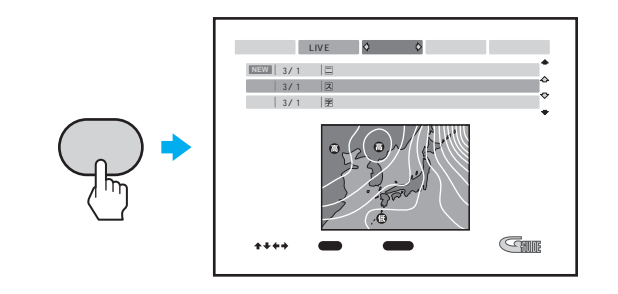

**2**  $4^{150}$ 4秒間の通常再生と約150秒先の場面へのス

<span id="page-9-0"></span>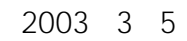

http://www.jp.sonystyle.com/mycaster/

• @  $\bullet$ 

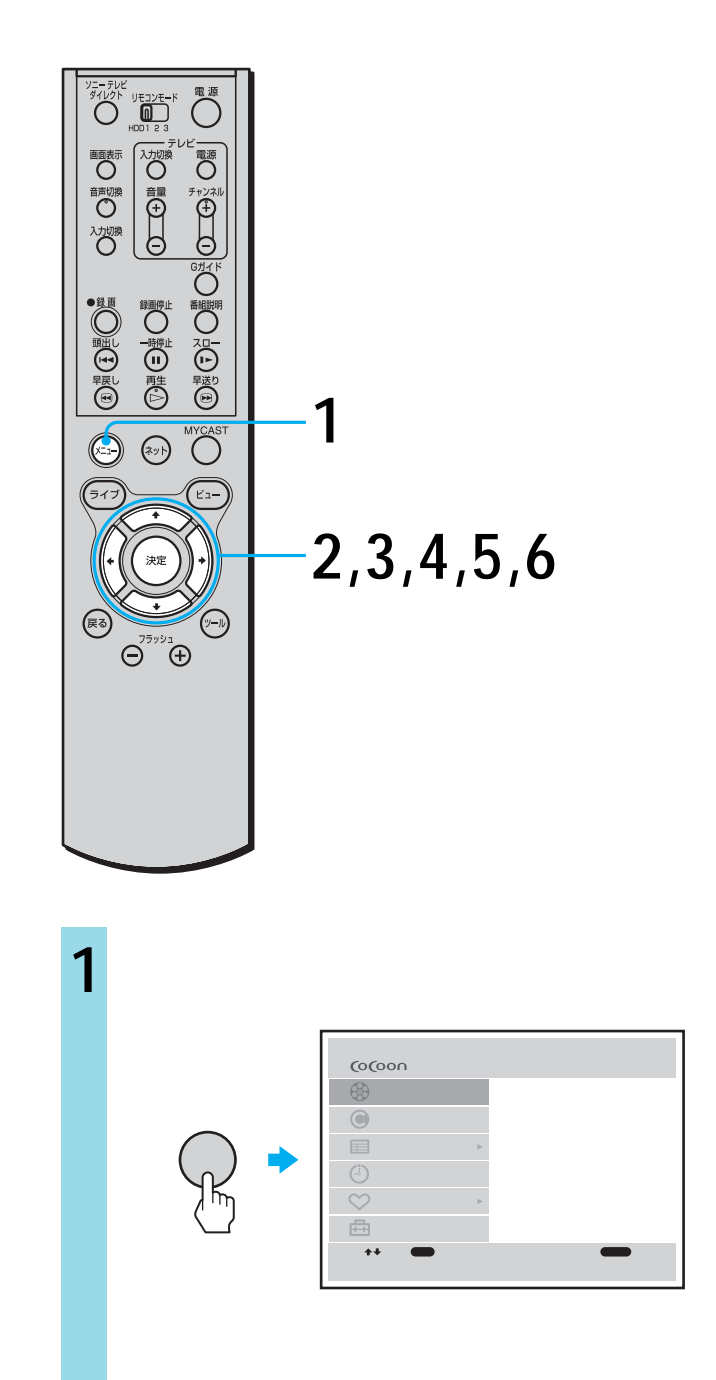

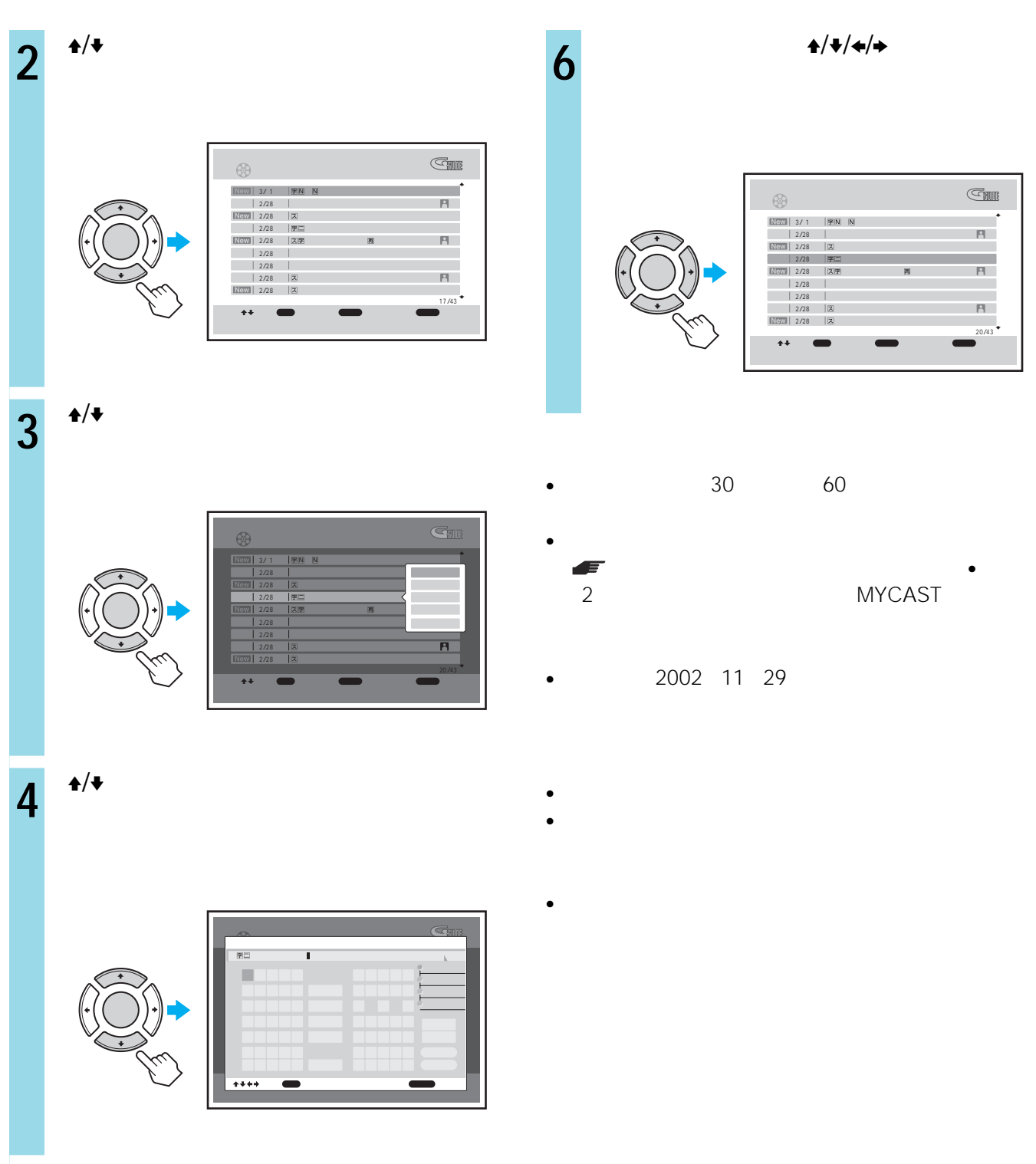

**5** タイトル名を入力する。